**- 股票** 

 $10$ 

 $10$ 

 $80%$  $1$  $2<sub>1</sub>$  $3<sub>1</sub>$  $4\,$  $5<sub>5</sub>$ 

**2** 

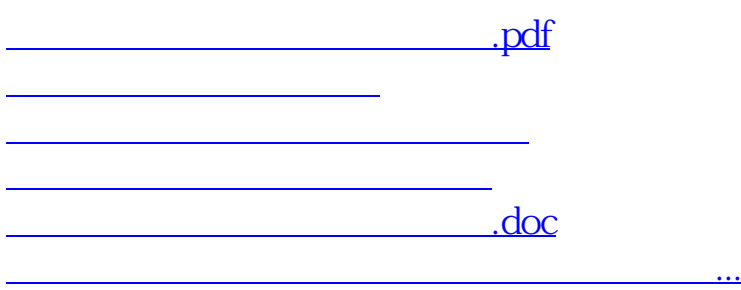

<https://www.gupiaozhishiba.com/book/42291271.html>